## Postman Code Examples

## **Introduction**

This document will explain how to find code examples within postman after you have set up your collection and environment.

## **Postman**

1. Once you have imported your collection and environment click the code button underneath the save button on the right side of your screen.

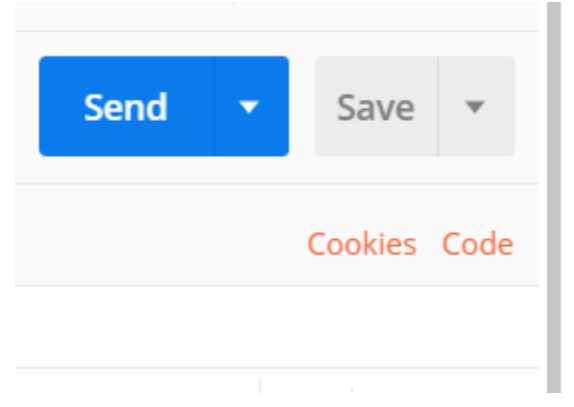

2. A new window will pop up and give you code examples in many languages, pick the one that you are using for faster integration.

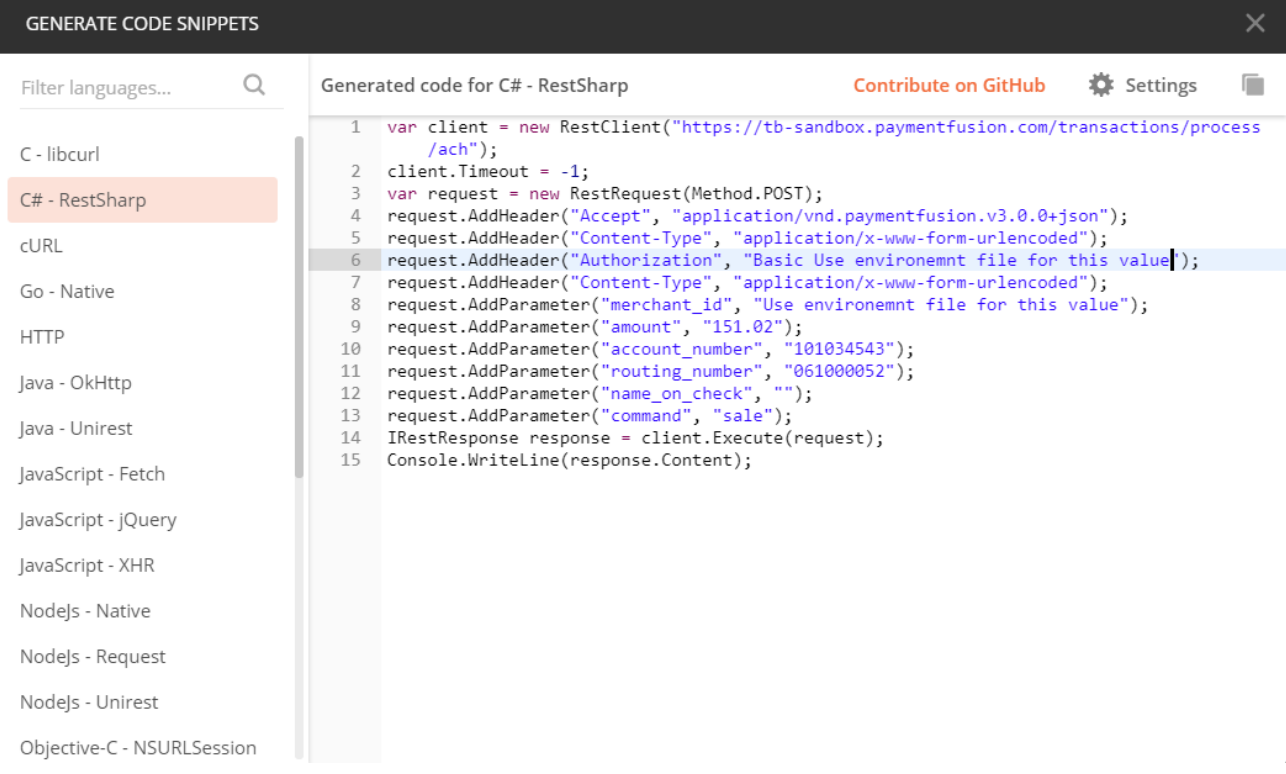